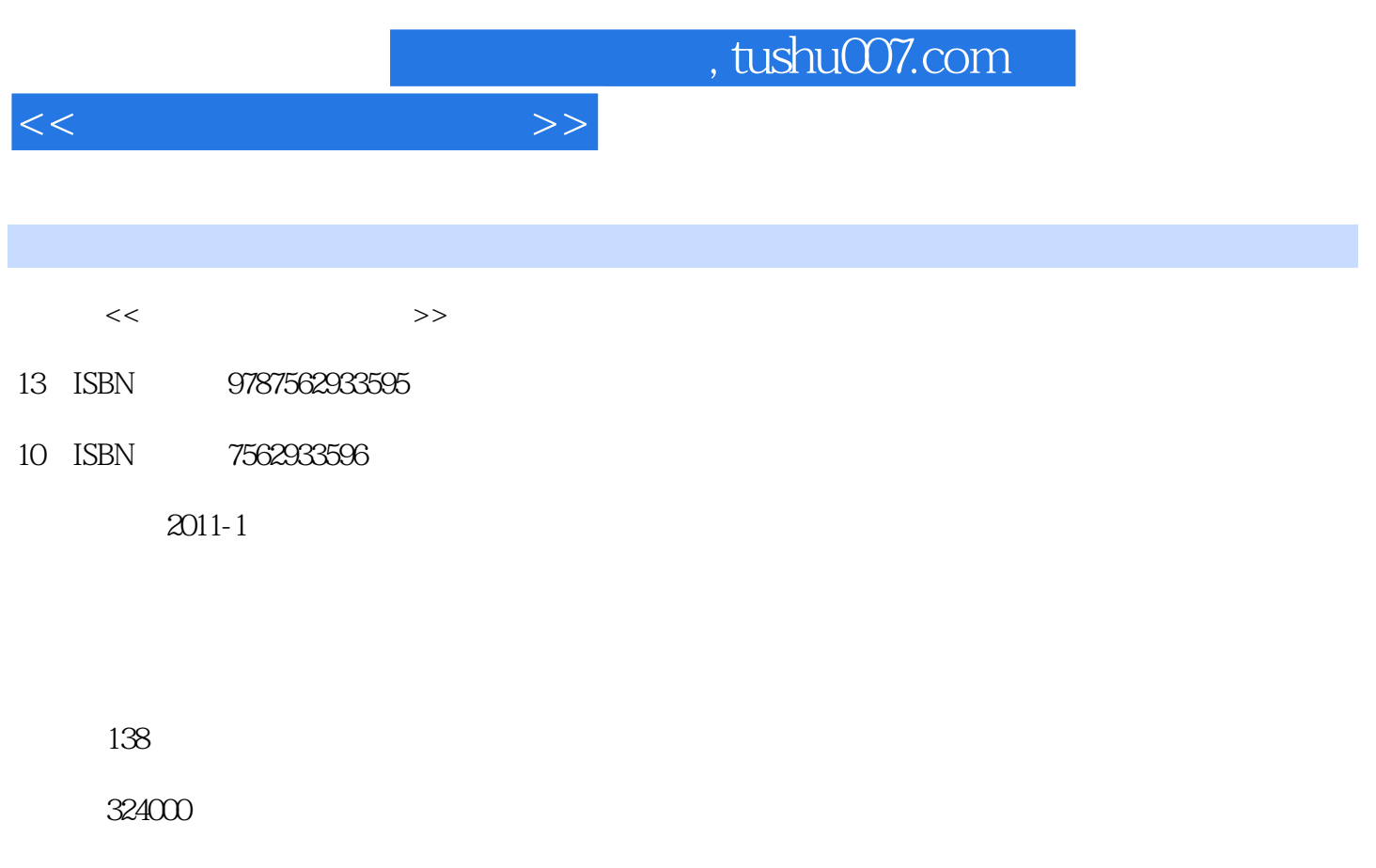

extended by PDF and the PDF

更多资源请访问:http://www.tushu007.com

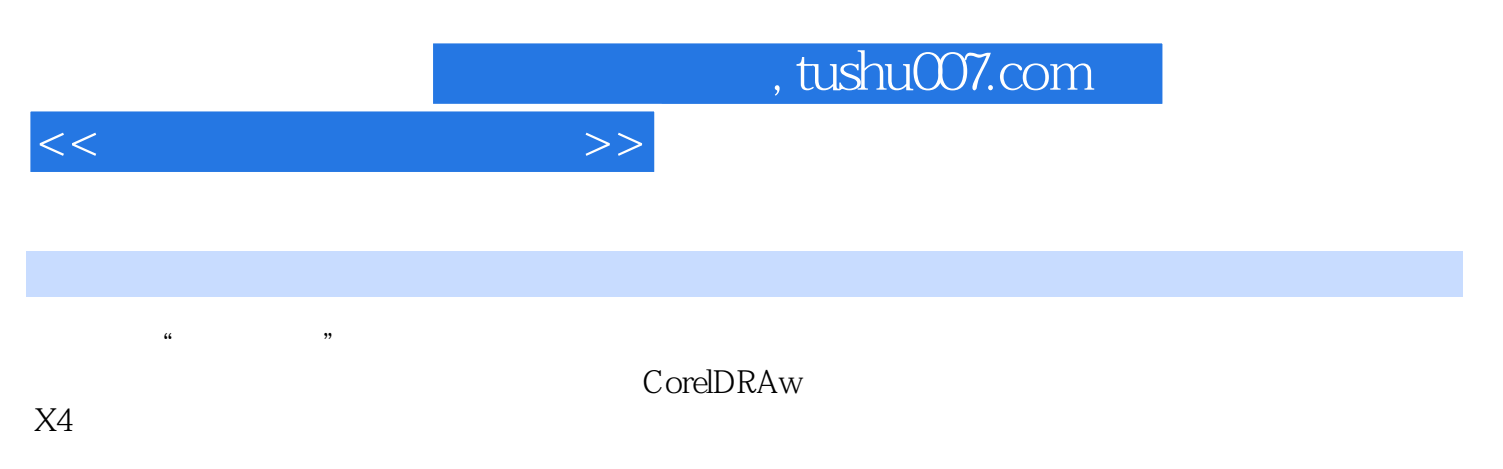

CorelDRAW

, tushu007.com

 $<<$  the set of the set of the  $>>$ 

1 CorelDRAW X4  $1.1$  CorelDRAW  $X4$  $1.2$  CorelDRAW  $X4$  $1.3$  CorelDRAw  $X4$  $1.4$  CorelDRAW  $X4$ 2 CorelDRAW X4 2.1 CorelDRAW X4 2.2 CorelDRAW X4 23  $3 \sim$ 31 32 3.3 Document Info 34 35  $4$  4.1 对象的选择 42 43 44 45 4.6 Traformation 47 4.8 Weld Trim Inteect 49 4.10 4.11 5 图形的绘制  $5.1$ 5.2 5.3 6 6.1 62 63 64 65  $7$  $7.1$  $7.2$ 8 8.1 CorelDRAW X4 82 83 84

## , tushu007.com

 $<<$ 

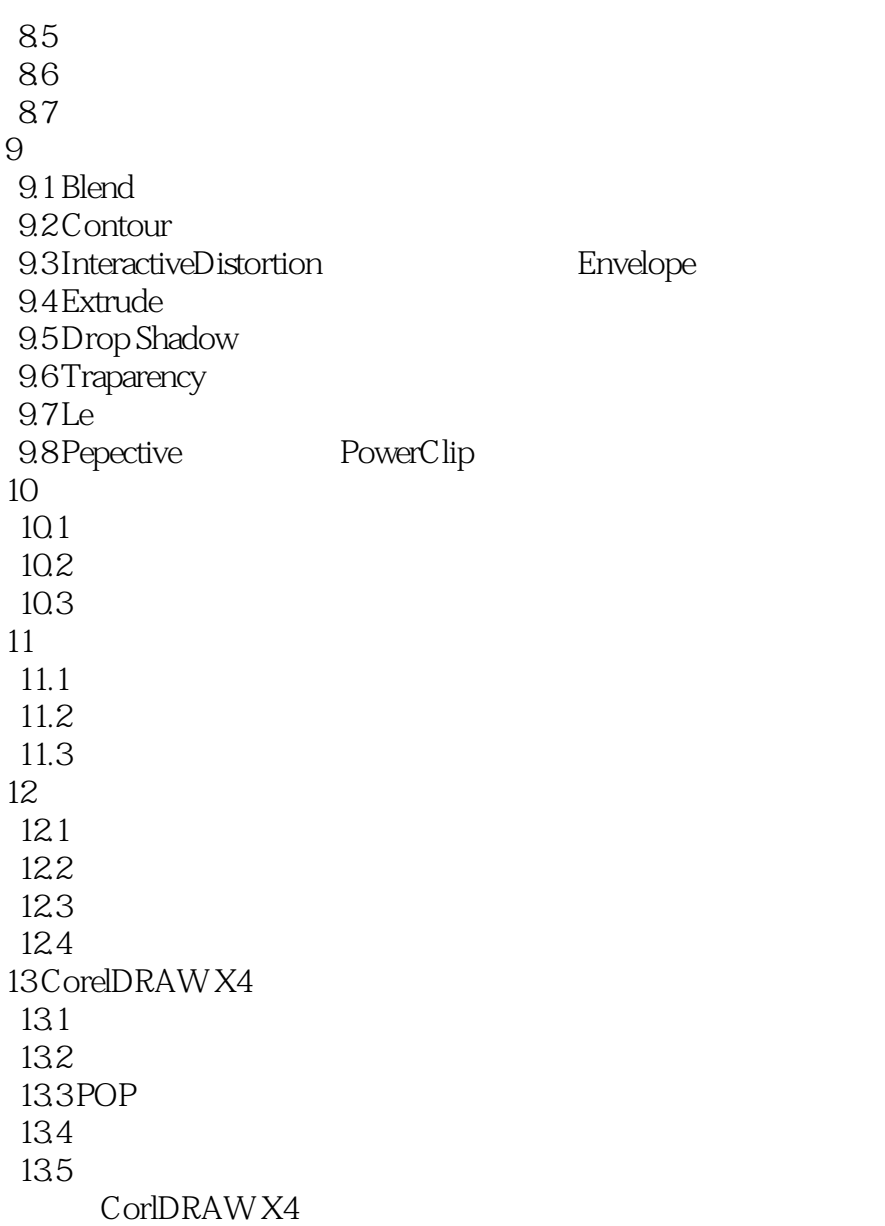

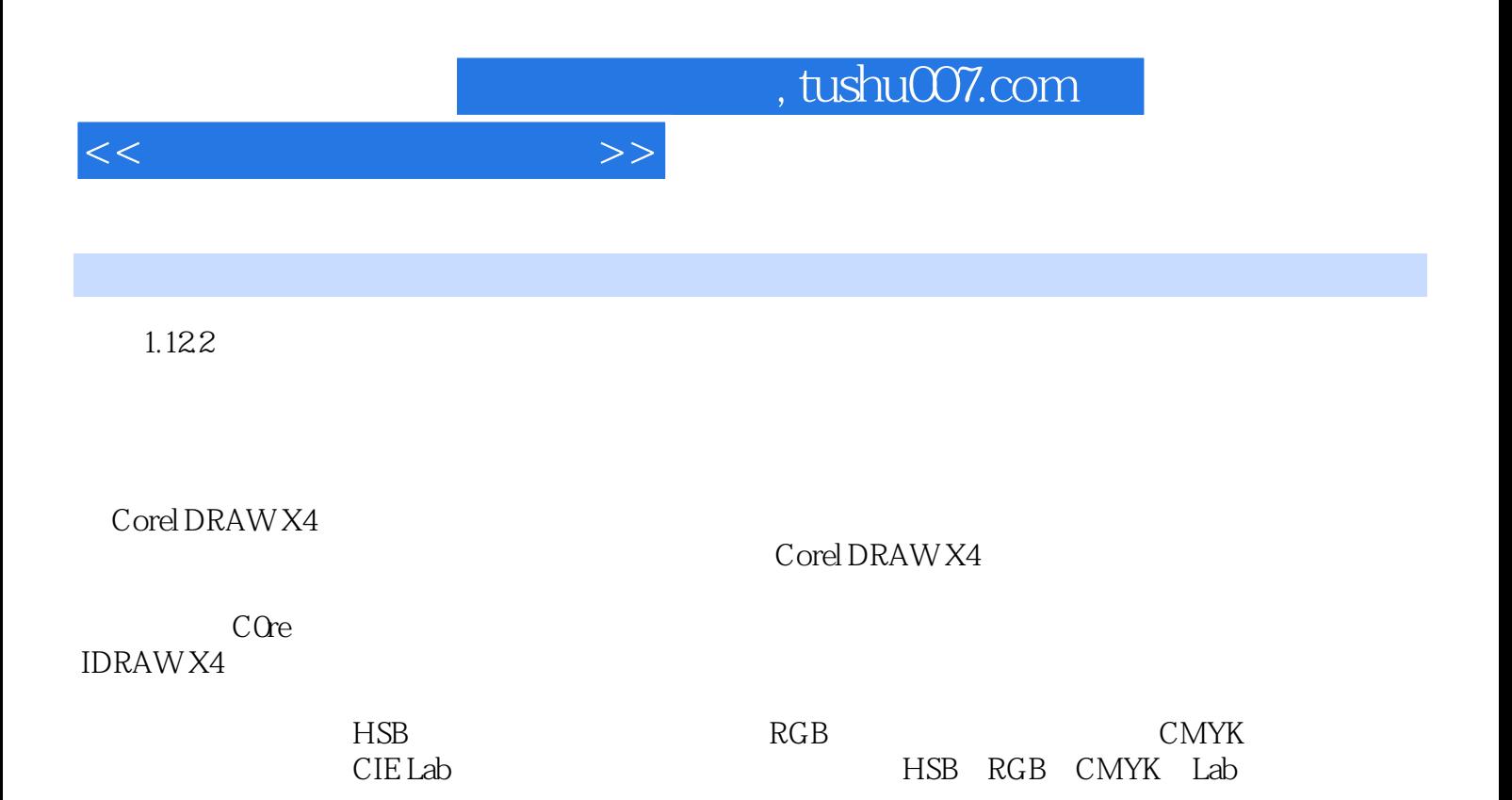

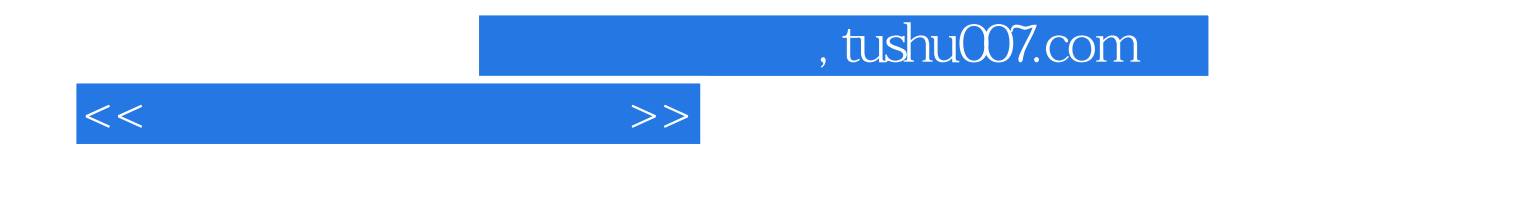

本站所提供下载的PDF图书仅提供预览和简介,请支持正版图书。

更多资源请访问:http://www.tushu007.com